http://**computacaografica.ic.uff.br/conteudocap2.html**

#### **aula <sup>9</sup> Perspetivas**

#### **2018/2 – IC / UFF**

#### **Sempre mais real Projetar em Perspectivas**

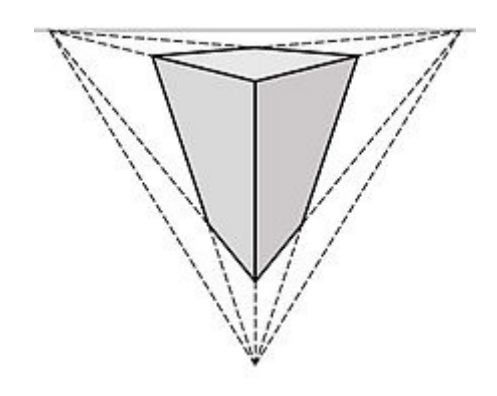

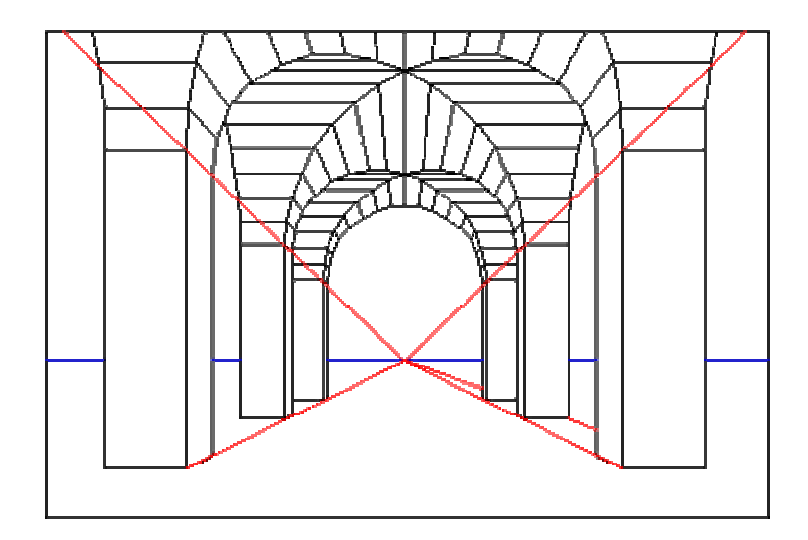

Perspectivas se classificam de acordo com o numero de pontos de FUGA

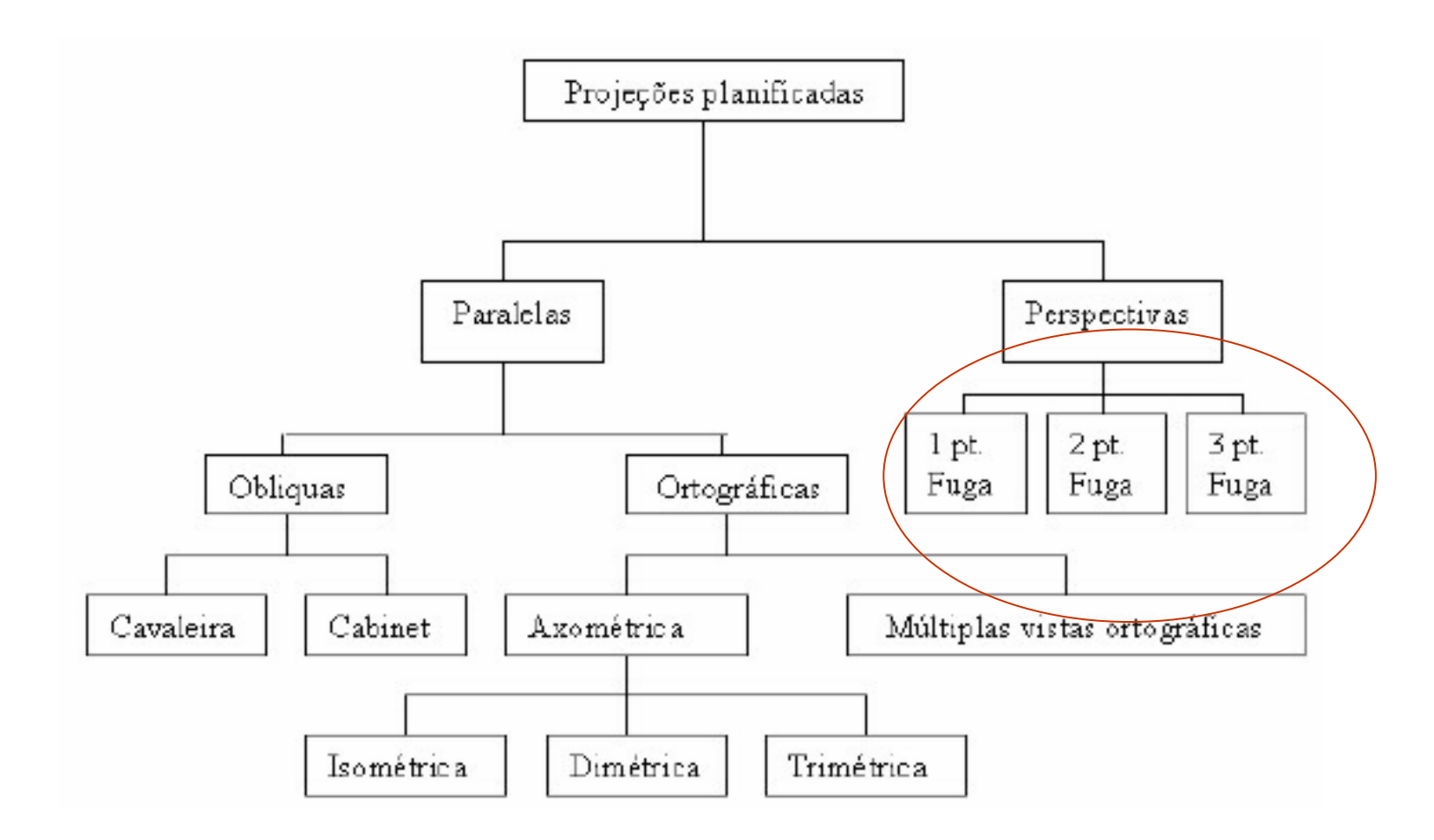

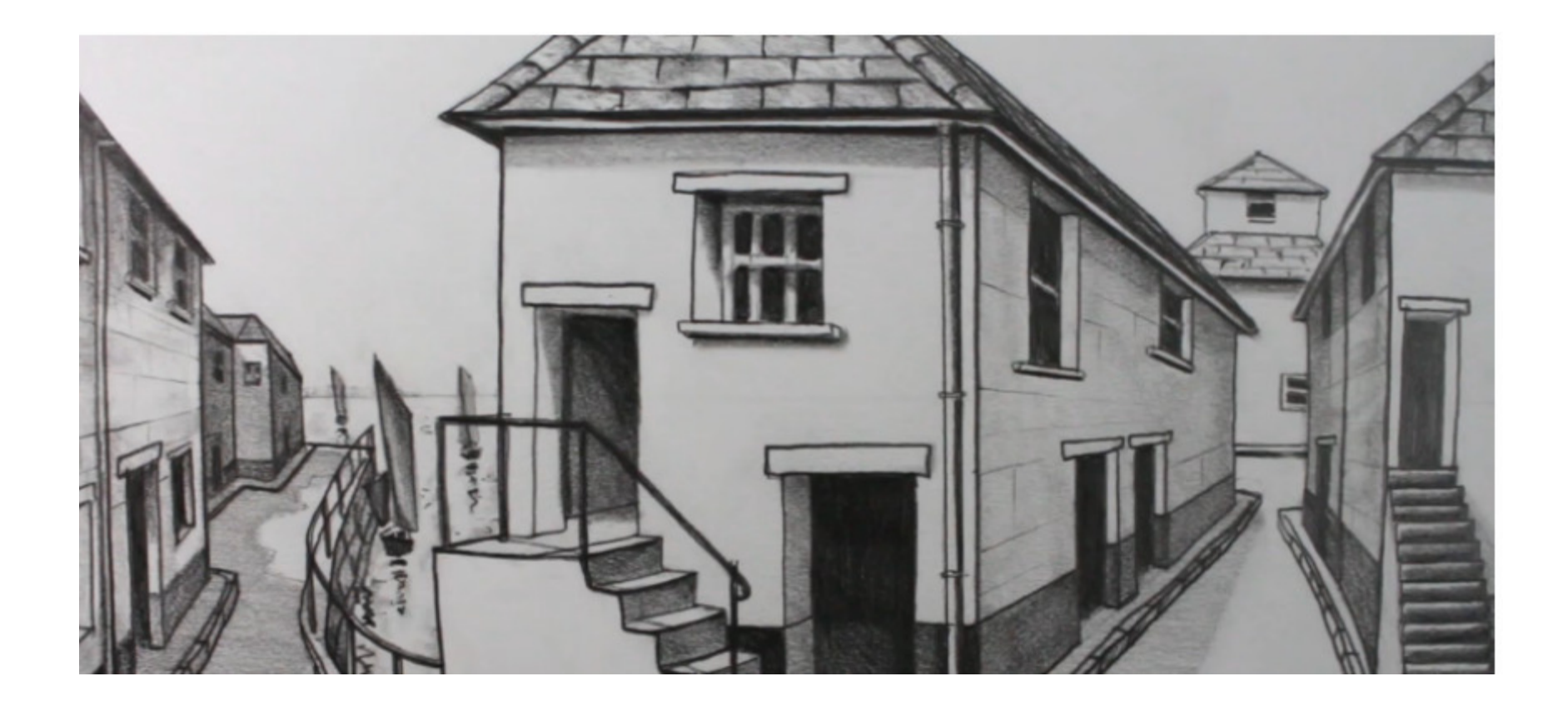

#### **O que são pontos de FUGA?**

Lugares em que as paralelas parecem convergir = ponto de fuga

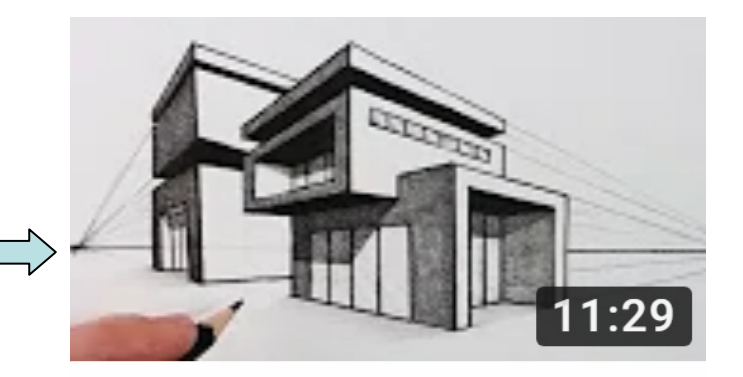

#### Quantos pontos de fuga podem ter?

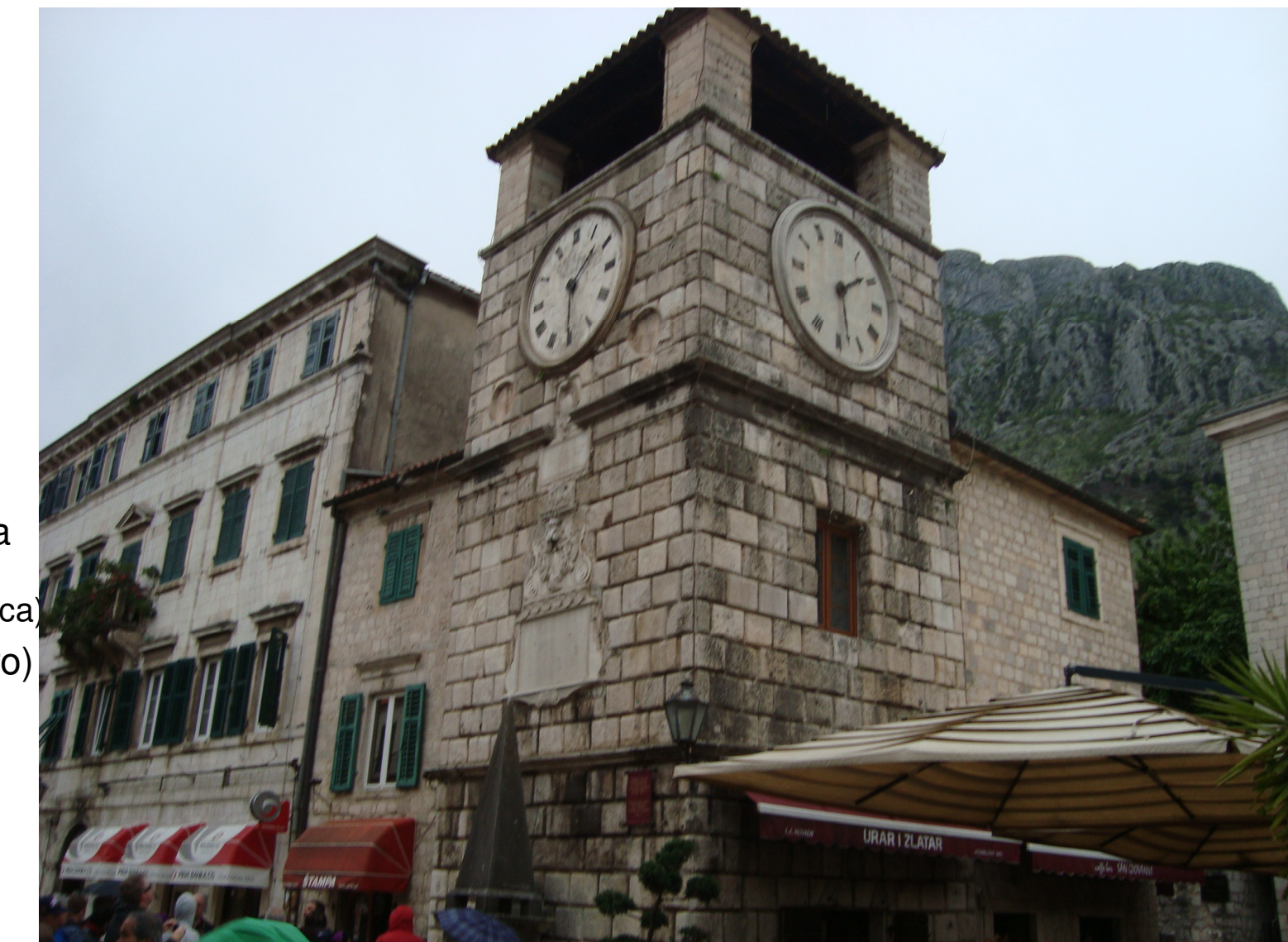

**Quantos**  Você vê nesta Foto de uma rua

de (Podgorica)Montenear<mark>o</mark>)

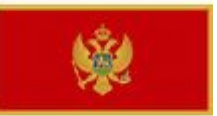

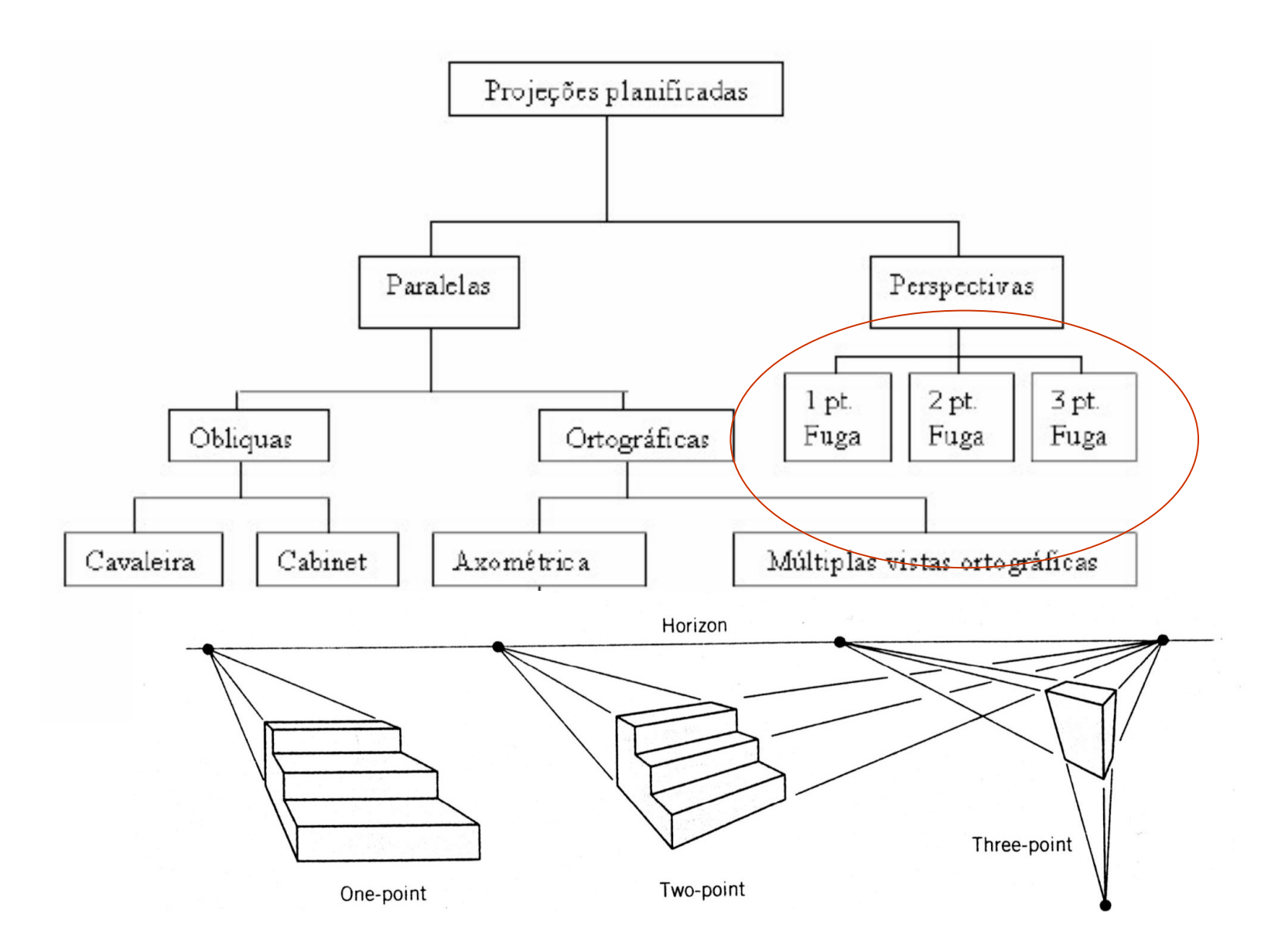

#### Projeções em perspectivas

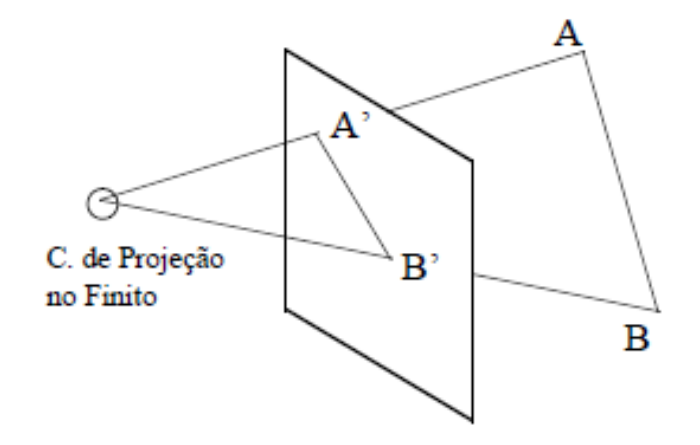

Como se obtém as

Matrizes que fazem esse efeito?

Por similaridade de triângulos!!!!

#### Para facilitar o desenvolvimento vamos considerar :

- •A projeção em um plano de projeção Z=f e
- •o centro de projeção na origem do sistema<br>de eixos: Cp – (0,0,0) de eixos: Cp = (0,0,0) .
- •Um ponto genérico no  $R^3$ :  $X = (x, y, z)$  e a **definição** deste tipo de definição.
- • Assim a projeção **u** de X será definida pelo ponto onde os raios projetores cruzarem o plano de projeção  $Z = f$ :

$$
\mathbf{U}=(U, V, W)
$$

#### Por similaridade de triângulos

a projeção **u estará no plano de projeção então :** 

$$
u = (u = ?, v = ?, w = f)
$$

Supondo centro de projeçãoNa origem  $\left(x_{cp},y_{cp},\ z_{cp}\right)=\left(0,0,0\right)$ 

$$
u=\frac{x f}{z}\;,\qquad v=\frac{y\,f}{z}\;.
$$

Que Matriz faz esse efeito?

Repare que teremos uma P. paralela se: $z \to \infty$   $f \to \infty$ .

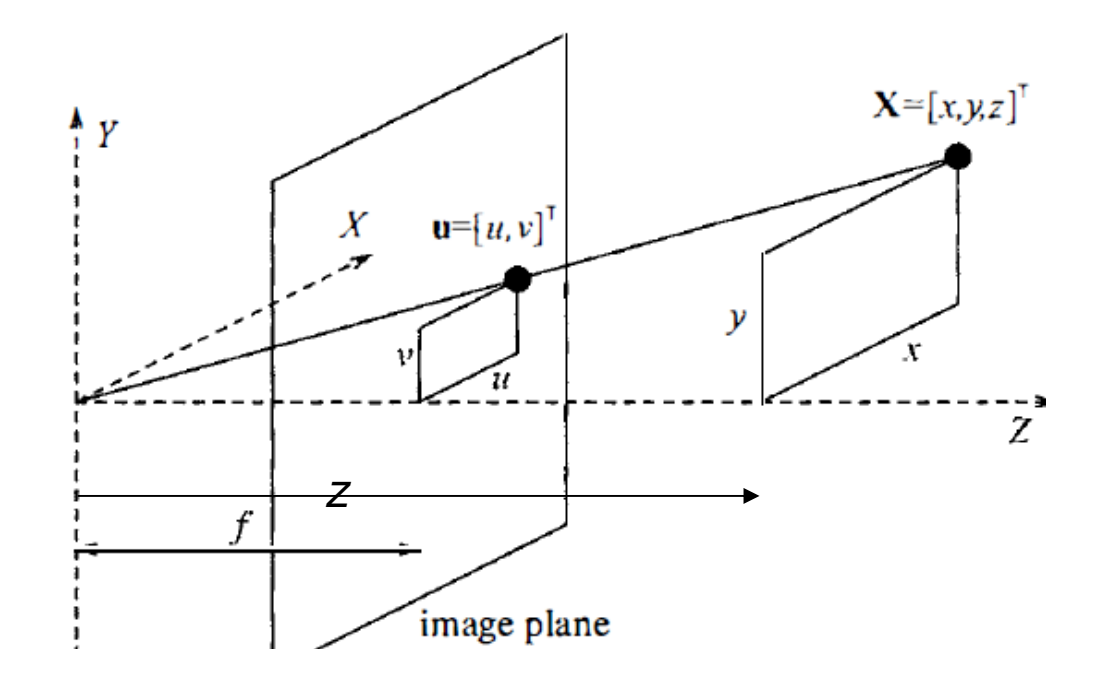

#### Essa vista do problema

- •Não ficou muito obvia para a matriz!
- • Então vamos alterar os elementos importantes de posição.
- •plano de projeção **z=0**
- •pontos a ser projetado  $P(x, y, z)$
- •Ponto projetado  $P^*$  ( $x^*$ ,  $y^*$ ,  $z^*$ )
- • $\bullet$  Centro de projeção, Cp, no eixo z = Zcp

## Considerando  $P(x, y, z)$

 Qual sua relação com sua **projeção** no •plano **z=0** a partir de um **centro de projeção no eixo z** $\frac{x^*}{x} = \frac{z_{cp}}{z_{cp} - z}$  $\mathsf{Cp} = ($   $0$  ,  $0$  ,  $z_{cp}$ ) ?

Supondo centro de projeção no eixo z,Mas fora da origem em Cp=  $(x_{cp},y_{cp},\,z_{cp})^{\top}$  $=(0,0,Zcp)$ 

 $P(x, y, z) \leftrightarrow P^*(x^*, y^*, 0)$ 

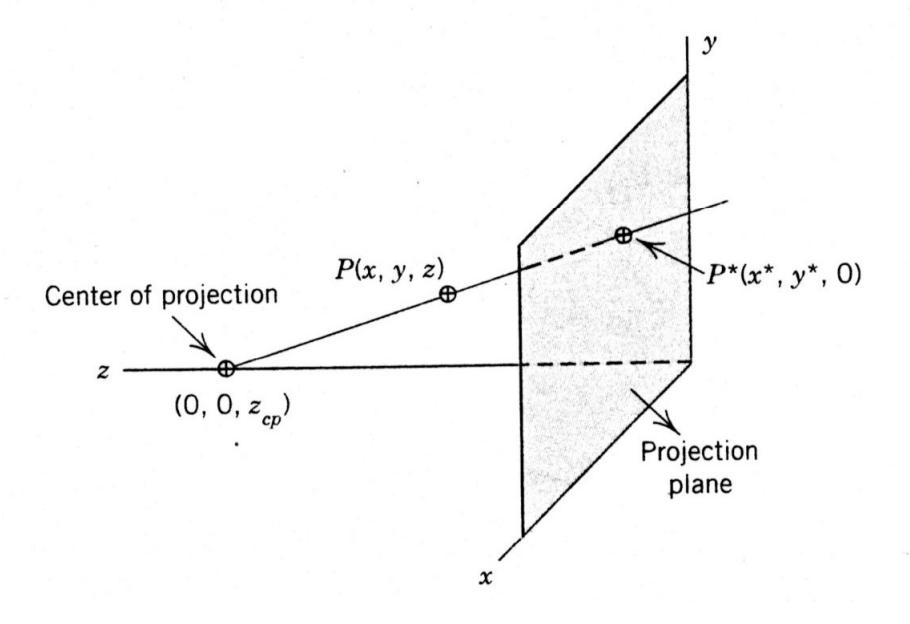

Considerando plano *z x* , , , ou  $y = 0$ 

•Por semelhança de triângulos :

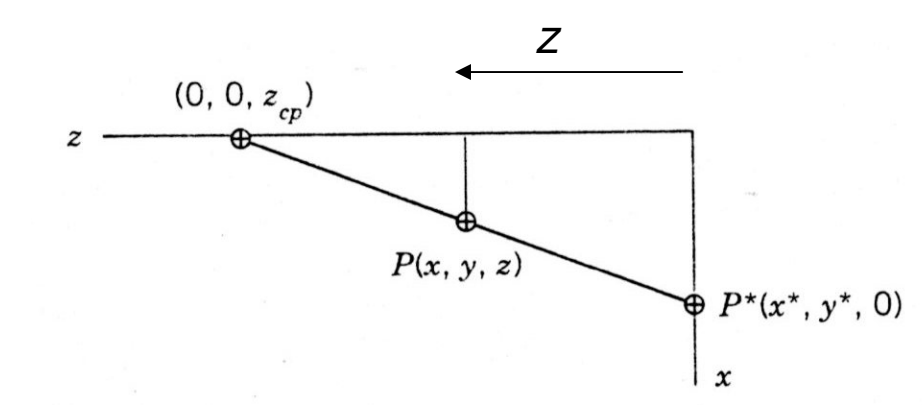

$$
\frac{x^*}{x} = \frac{z_{cp}}{z_{cp} - z}
$$

 $P(x, y, z)$ 

Center of projection

 $(0, 0, z_{c}$ 

 $P^*(x^*, y^*, 0)$ 

Projection plane

Organizando:

$$
x^* = \frac{x}{1 - \frac{z}{z_{\rm cp}}}
$$

 $P(x, y, z) \leftrightarrow P^*(x^*, y^*, 0)$ 

#### Considerando plano z y $\overline{\phantom{a}}$ ou  $x = 0$

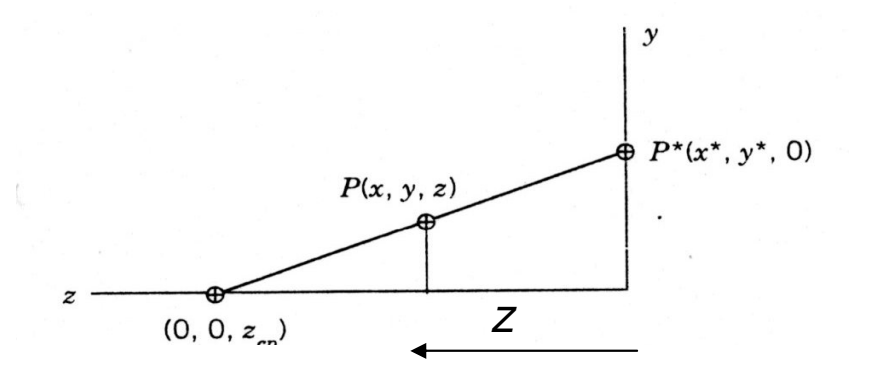

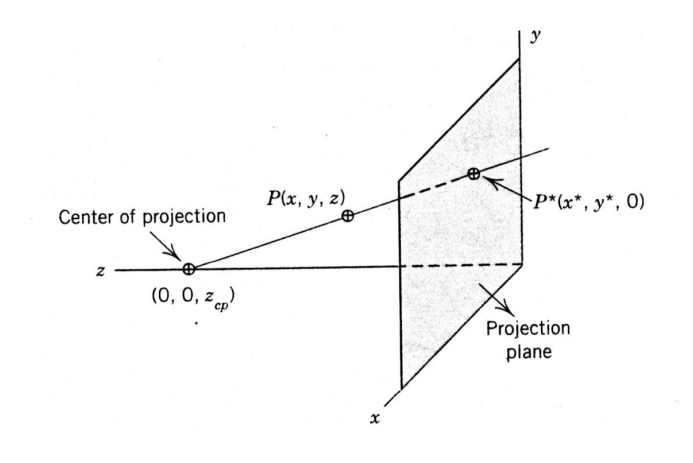

•Por semelhança de triângulos :

$$
\frac{y^*}{y} = \frac{z_{cp}}{(z_{cp} - z)}
$$

**Organizando** 

$$
y^* = \frac{y}{1 - \frac{z}{z_{\rm cp}}}
$$

 $P(x, y, z) \leftrightarrow P^*(x^*, y^*, 0)$ 

#### Os elementos do pontos projetado ficam : $\Gamma$  $P^*$  =

O que equivale a apena mudar a homogeneidade:

$$
P^* = [x^* \quad y^* \quad 0 \quad 1] = \left[ \frac{x}{\left(1 - \frac{z}{z_{cp}}\right)} \quad \frac{y}{\left(1 - \frac{z}{z_{cp}}\right)} \quad 0 \quad 1 \right]
$$
  
lar a relação de  

$$
= \left[ x \quad y \quad 0 \quad \left(1 - \frac{z}{z_{cp}}\right) \right]
$$
  
Our Matricalmente: 
$$
= [x \quad y \quad z \quad 1] \left[ \begin{array}{cccc} 1 & 0 & 0 & 0 \\ 0 & 1 & 0 & 0 \\ 0 & 0 & 0 & -\frac{1}{z_{cp}} \\ 0 & 0 & 0 & 1 \end{array} \right]
$$

$$
[M_{PER}] = \begin{bmatrix} 1 & 0 & 0 & 0 \\ 0 & 1 & 0 & 0 \\ 0 & 0 & 0 & -\frac{1}{z_{cp}} \\ 0 & 0 & 0 & 1 \end{bmatrix}
$$

Assim achamos a matriz perspectiva para o **centro** de projeção sobre o eixo *z* 

# Exemplo: supondo centro de projeção no eixo z com Zcp = -5

- •Como um **tetraedro** com os vértices:
- •Ficaria?

$$
[P^*] = [P][M_{PER}] = \begin{bmatrix} 3 & 4 & 0 & 1 \\ 1 & 0 & 4 & 1 \\ 2 & 0 & 5 & 1 \\ 4 & 0 & 3 & 1 \end{bmatrix} \begin{bmatrix} 1 & 0 & 0 & 0 \\ 0 & 1 & 0 & 0 \\ 0 & 0 & 0 & \frac{1}{5} \\ 0 & 0 & 0 & 1 \end{bmatrix}
$$

$$
[P^*] = \begin{bmatrix} 3 & 4 & 0 & 1 \\ 1 & 0 & 0 & 1.8 \\ 2 & 0 & 0 & 2 \\ 4 & 0 & 0 & 1.6 \end{bmatrix} = \begin{bmatrix} 3 & 4 & 0 & 1 \\ \frac{5}{9} & 0 & 0 & 1 \\ 1 & 0 & 0 & 1 \\ \frac{5}{2} & 0 & 0 & 1 \end{bmatrix}
$$

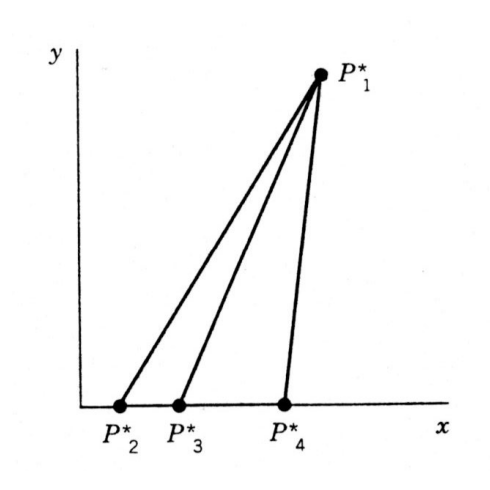

### Para projeção no mesmo plano

- •Mas com o Cp em uma posição mais geral
- • Basta concatenar essa matriz com uma matriz de translação
- •• Que leve Cp de  $(0,0,Z_{cp})$  para  $(X_{CD}, Y_{CD}, Z_{CD})$

•Mas e para mais centros de projeção?

#### A matriz perspectiva para o **centro** de projeção sobre o eixo z

Pode ser vista como a concatenação de uma **perspectiva** <sup>e</sup> uma **projeção ortográfica no**  $plane$   $z = 0$ 

$$
[M_{PER}] = \begin{bmatrix} 1 & 0 & 0 & 0 \\ 0 & 1 & 0 & 0 \\ 0 & 0 & 0 & -\frac{1}{z_{cp}} \\ 0 & 0 & 0 & 1 \end{bmatrix}
$$
  
\n
$$
[M_{PER}] = \begin{bmatrix} 1 & 0 & 0 & 0 \\ 0 & 1 & 0 & 0 \\ 0 & 0 & 1 & -1 \\ 0 & 0 & 1 & \frac{z_{cp}}{z_{cp}} \\ 0 & 0 & 0 & 1 \end{bmatrix} \begin{bmatrix} 1 & 0 & 0 & 0 \\ 0 & 1 & 0 & 0 \\ 0 & 0 & 0 & 0 \\ 0 & 0 & 0 & 1 \end{bmatrix}
$$
  
\nperspective orthographic  
\ntransformation projection  
\n
$$
= \begin{bmatrix} 1 & 0 & 0 & 0 \\ 0 & 1 & 0 & 0 \\ 0 & 0 & 0 & \frac{z_{cp}}{z_{cp}} \\ 0 & 0 & 0 & 1 \end{bmatrix}
$$
  
\nperspective projection

Repare que essa matriz colocou valores ≠0 em uma nova área da

nossa matriz de transformação em coordenadas homogêneas !

$$
\left[\begin{array}{c|c}\n3 \times 3 & 3 \times 1 \\
- & - & - & - \\
1 \times 3 & 1 & 1 \times 1\n\end{array}\right]
$$

$$
[M_{PER}] = \begin{bmatrix} 0 & 0 & 0 & \frac{-1}{x_{cp}} \\ 0 & 1 & 0 & 0 \\ 0 & 0 & 1 & 0 \\ 0 & 0 & 0 & 1 \end{bmatrix}
$$

## projeção sobre o eixo z

- Se com o centro de projeção sobre o eixo z, tivemos valor ≠0 na terceira linha..... Então......
- Para uma projeção **sobre o eixo x**, ou com centro de projeção em  $(x_{cp}^{\phantom{\dag}},\,0,\,0)$  teremos:

$$
[M_{\text{PER}}] = \begin{bmatrix} 0 & 0 & 0 & \frac{-1}{x_{cp}} \\ 0 & 1 & 0 & 0 \\ 0 & 0 & 1 & 0 \\ 0 & 0 & 0 & 1 \end{bmatrix}
$$

Para uma projeção sobre o eixo y, ou com centro de projeção em ( 0,  $y_{cp}^{\phantom{\dag}},$  0)

$$
[M_{PER}] = \begin{bmatrix} 1 & 0 & 0 & 0 \\ 0 & 0 & 0 & \frac{-1}{y_{cp}} \\ 0 & 0 & 1 & 0 \\ 0 & 0 & 0 & 1 \end{bmatrix}
$$

• Resumindo perspectivas com 1 centro de projeção

#### sobre:

$$
x \text{ axis: } [M_{PER}] = \begin{bmatrix} 0 & 0 & 0 & \frac{-1}{x_{cp}} \\ 0 & 1 & 0 & 0 \\ 0 & 0 & 1 & 0 \\ 0 & 0 & 0 & 1 \end{bmatrix}
$$

$$
y \text{ axis: } [M_{PER}] = \begin{bmatrix} 1 & 0 & 0 & 0 \\ 0 & 0 & 0 & \frac{-1}{y_{cp}} \\ 0 & 0 & 1 & 0 \\ 0 & 0 & 0 & 1 \end{bmatrix}
$$

E sobre z:

$$
[M_{PER}] = \begin{bmatrix} 1 & 0 & 0 & 0 \\ 0 & 1 & 0 & 0 \\ 0 & 0 & 0 & -\frac{1}{z_{cp}} \\ 0 & 0 & 0 & 1 \end{bmatrix}
$$

Para obter matrizes com 2 centros de projeção ?

• É só colocar valores não nulos onde apropriado na matriz homogênea !!!

#### matrizes com 2 centros de projeção:

For 2-point perspective:  $\begin{bmatrix} 1 & 0 & 0 & r \\ 0 & 1 & 0 & s \\ 0 & 0 & 1 & 0 \\ 0 & 0 & 0 & 1 \end{bmatrix} \quad \text{or} \quad \begin{bmatrix} 1 & 0 & 0 & 0 \\ 0 & 1 & 0 & s \\ 0 & 0 & 1 & t \\ 0 & 0 & 0 & 1 \end{bmatrix}$ 

and the control of the control of the control of the control of the control of

Elas podem ser consideradas como a concatenação de duas com

1 centro de projeção !!!

$$
\begin{bmatrix} 1 & 0 & 0 & r \\ 0 & 1 & 0 & 0 \\ 0 & 0 & 1 & 0 \\ 0 & 0 & 0 & 1 \end{bmatrix} \begin{bmatrix} 1 & 0 & 0 & 0 \\ 0 & 1 & 0 & s \\ 0 & 0 & 1 & 0 \\ 0 & 0 & 0 & 1 \end{bmatrix} = \begin{bmatrix} 1 & 0 & 0 & r \\ 0 & 1 & 0 & s \\ 0 & 0 & 1 & 0 \\ 0 & 0 & 0 & 1 \end{bmatrix}
$$

#### Para obter matrizes com 3 centros de projeção:

• É só colocar valores não nulos onde<br>externiede no m apropriado na matriz homogênea !!!

For 3-point perspective:

$$
\begin{bmatrix} 1 & 0 & 0 & r \\ 0 & 1 & 0 & s \\ 0 & 0 & 1 & t \\ 0 & 0 & 0 & 1 \end{bmatrix}
$$

#### E nestas onde deve estar

O **centro de projeção** em relação aos Valores **r,s,t** que indicam os centros de projeção sobre os eixos **x, y** e**z** respectivamente?

Comparem e pense:

que tal em:

( -1/Xcp , 0 , 0 ) - <sup>&</sup>gt;sobre o eixo **x,**  (0, -1/ Ycp, 0 ) - <sup>&</sup>gt;sobre o eixo **y**  e(0, 0, -1/ Zcp) - <sup>&</sup>gt;sobre o eixo **z**

### Tudo bem já sabemos projetar

- • Em perspectivas com 1,2 ou 3 centros de projeção....
- • Mas a classificação não era por ai e sim por.....

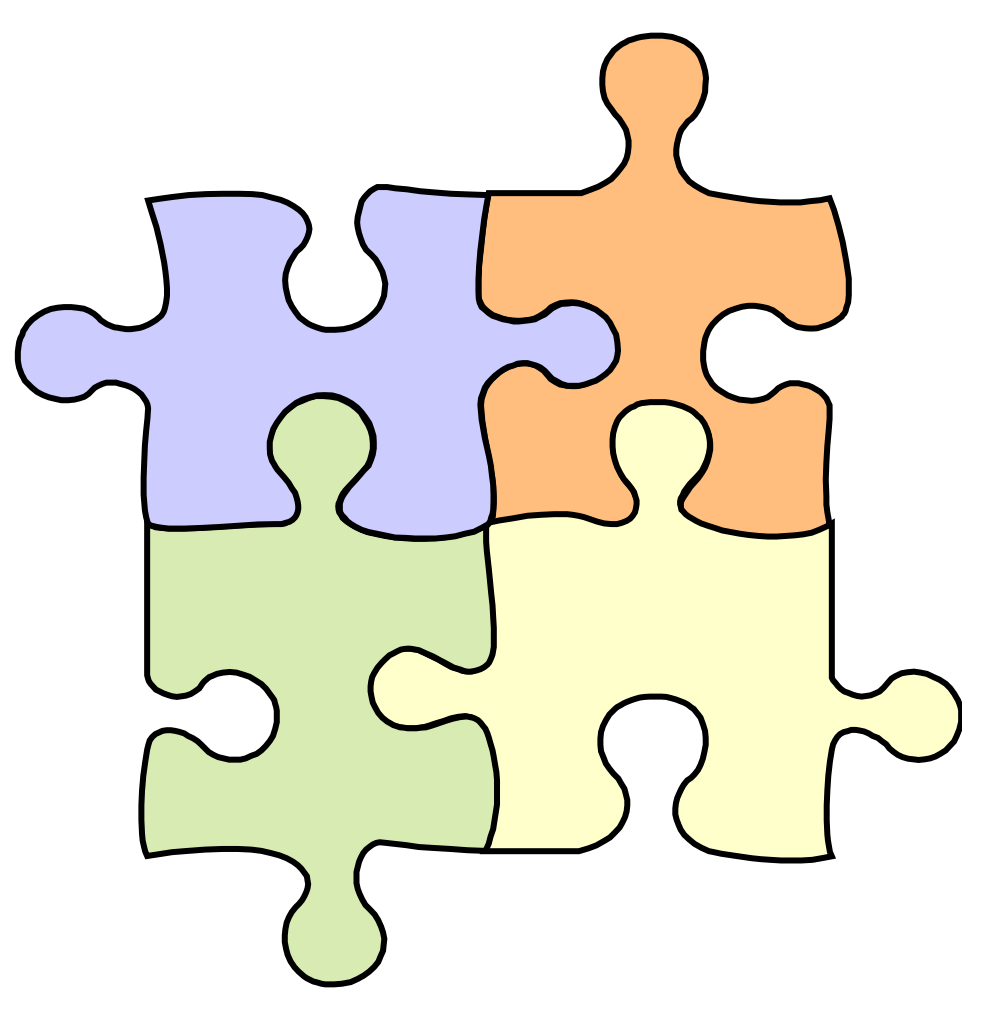

#### Pontos de fuga principais

- Nota-se que cada conjunto de linhas paralelas no espaço pode ter associado um ponto-de-fuga. Assim, com o objetivo de definir um critério de classificação, somente as linhas paralelas aos eixos são consideradas.

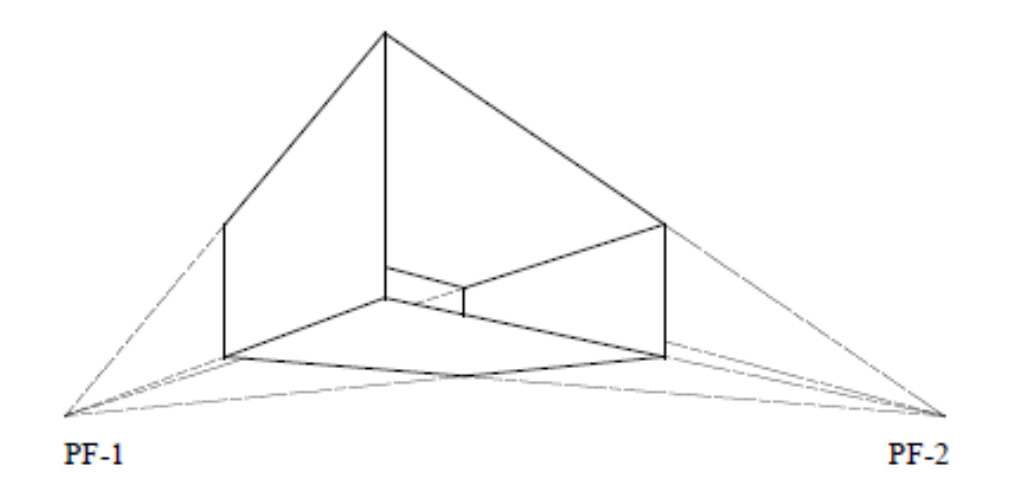

# Pontos de fuga principais

- Ilusão de que conjuntos de linhas paralelas (não-paralelas ao plano de projeção) convergem para um ponto;
- Pontos de fuga principais são aqueles que dão a ilusão de intersecção entre um conjunto de retas paralelas com um dos eixos principais.

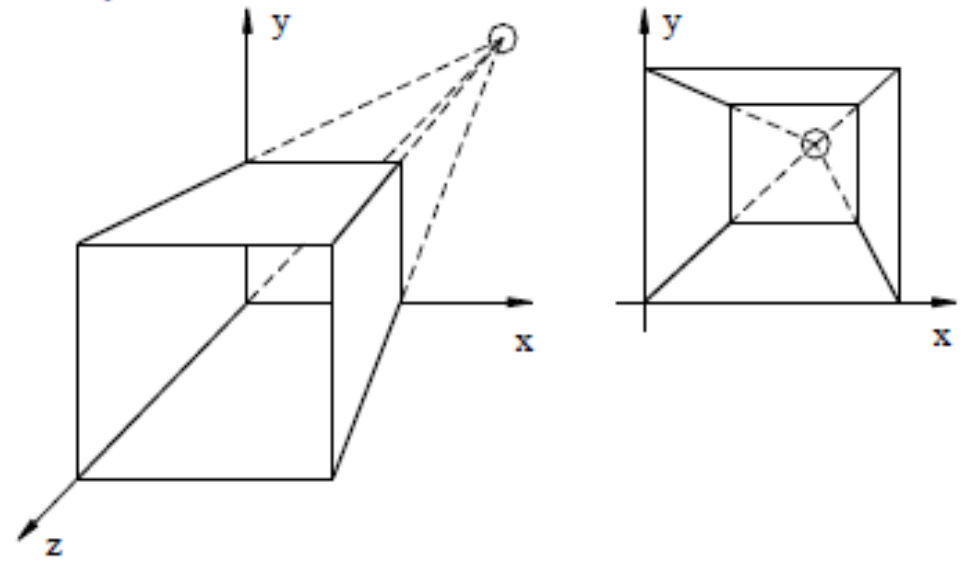

## O que são eixos principais?

- • Os possiveis eixos de um objeto onde ele terá Maior e menor momento de inércia.
- • Não há produto de inércia para os eixos principais
- • Podem ser entendidos como os do menor BoundingBox (BB) possível para o objeto de interesse.

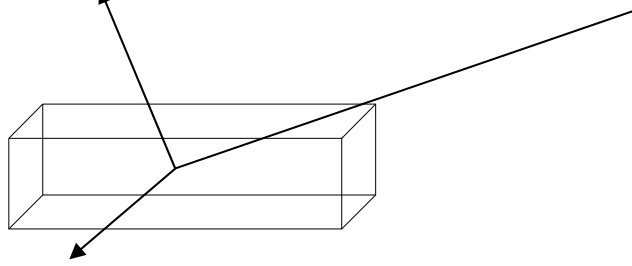

#### Esses são PFP

Ligando as retas voce vera que elas se encontram em 3 pontos!

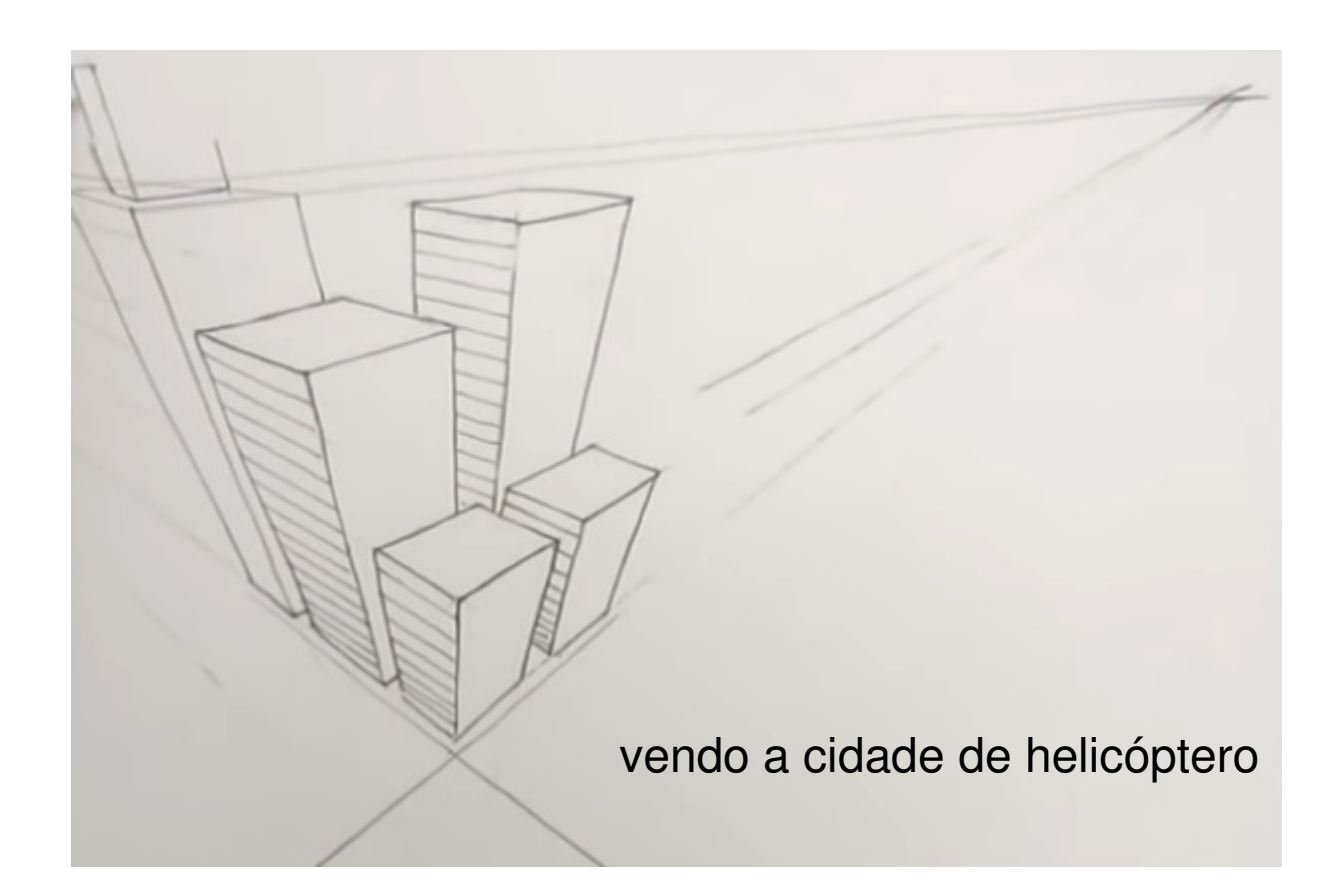

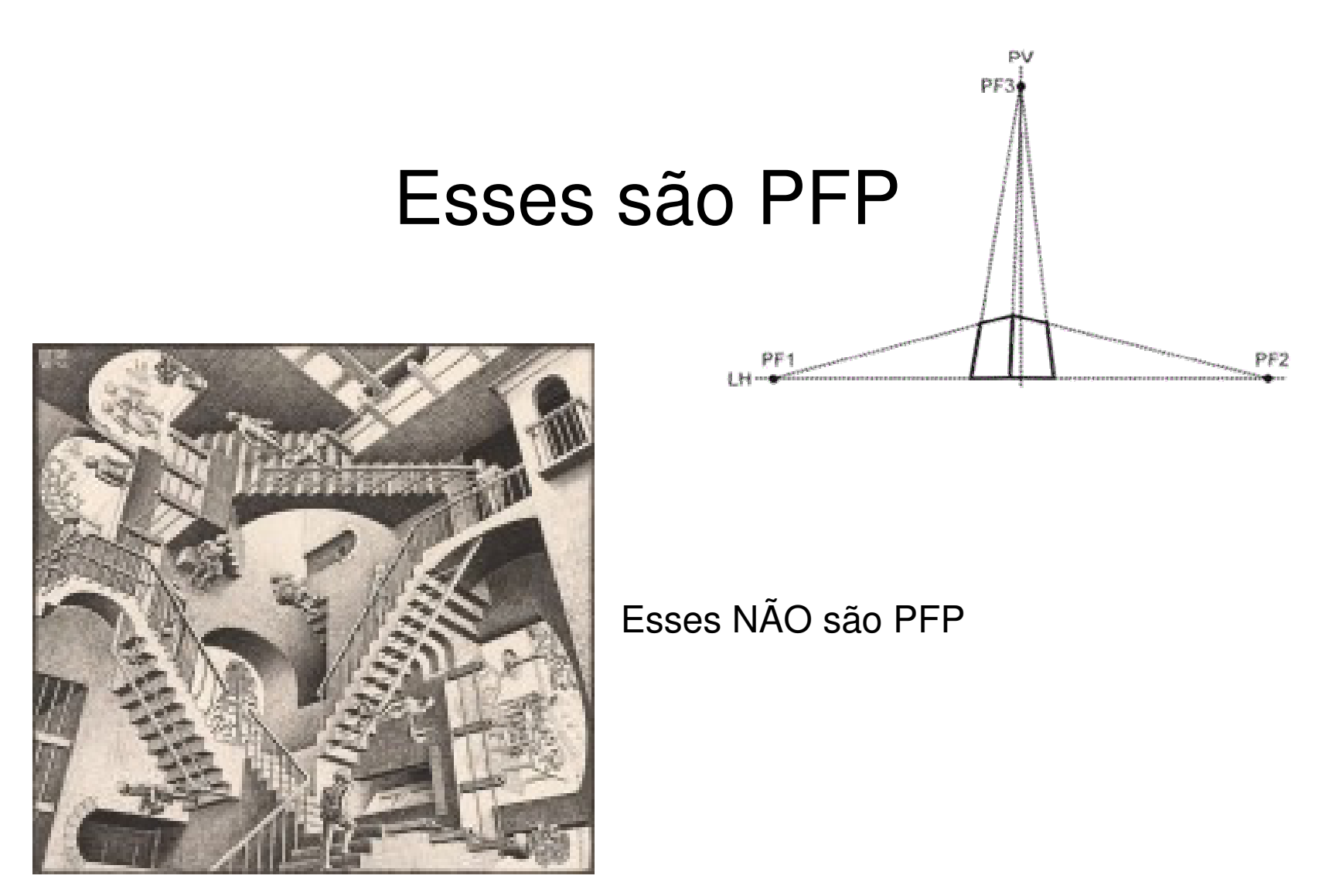

#### estamos prontos para generalizar geral!!!

#### Então esses pontos são

.......Os pontos de fuga principais !

Onde as paralelas parecerão se encontrar na direção dos eixos principais.....

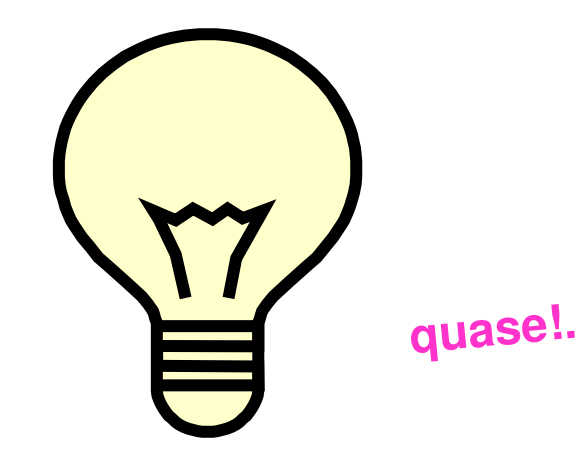

Lembre que mesmo quando usávamos 2 x 2 e a forma transposta

- • (pós multiplicando o ponto a ser transformado)
- •Já tínhamos visto isso?
- • (quando imaginávamos o que faria a parte que ainda não estávamos usando da matriz de transformação ! ! ! )

#### Transformação Perspectiva

$$
\begin{pmatrix} 1 & 0 & 0 \ 0 & 1 & 0 \ p & q & 1 \end{pmatrix} \begin{pmatrix} x \\ y \\ 1 \end{pmatrix} = \begin{pmatrix} x \\ y \\ px+qy+1 \end{pmatrix}
$$

Por exemplo um paralelogramo qualquer ficará um trapezio!!!

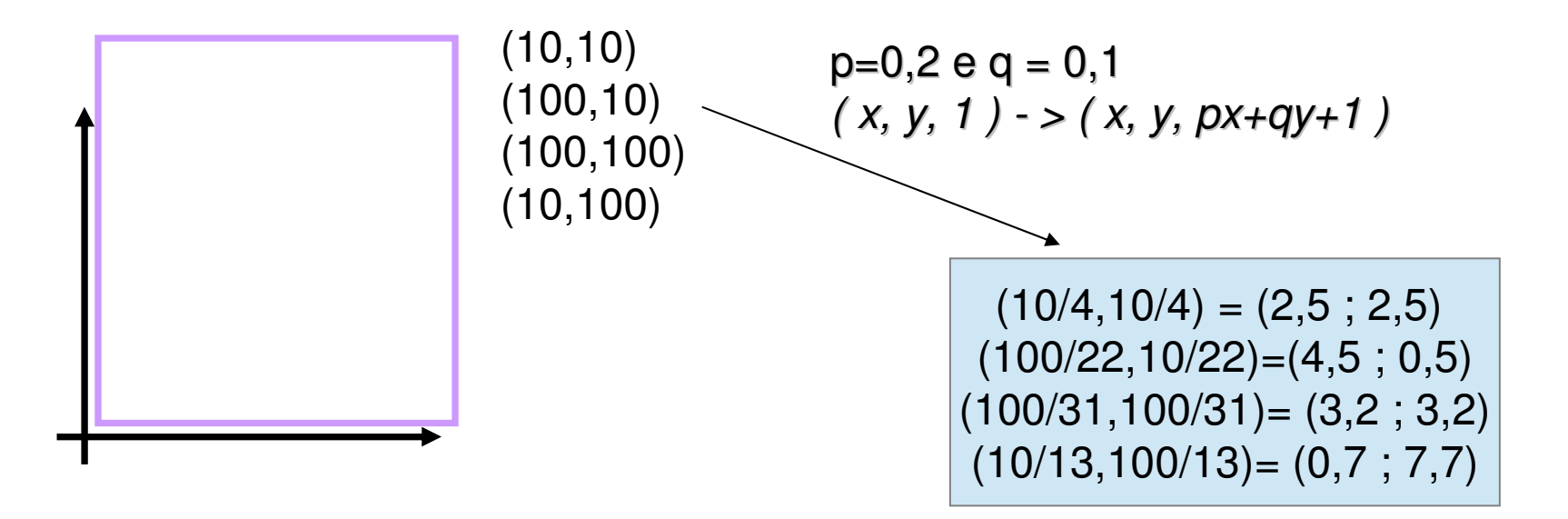

E aquela historia de que as **retas paralelas se encontram no infinito**!!!

Coordenadas homogeneas deixam a gente ter o efeito de um ponto no infinito bem facil !!! **(pedindo desculpa aos matemáticos pela notação!Os pontos 2D (x,0,0) (0,y,0) ou os pontos 3D (x,0,0, 0) (0,y,0, 0) (0,0,z, 0) seriam infinitos nas direções do eixos x,y,z ......) e para onde esse ponto seria projetado?**

Vejamos na nossa Transformação Perspectiva 2D genérica:

$$
\begin{pmatrix} 1 & 0 & 0 \ 0 & 1 & 0 \ p & q & 1 \ \end{pmatrix} \begin{pmatrix} x \\ y \\ z \end{pmatrix} = \begin{pmatrix} x \\ y \\ px+qy \end{pmatrix}
$$

**Os pontos 2D (x,0,0) (0,y,0) vão parar**

$$
Em: x/(px) = 1/p , y/(qy) = 1/q
$$
  
Esse é o ....

um ponto que as **retas paralelas nas direções x e y se encontram** na nossa<br>Transformação Porspoetiva 2D aonórica Transformação Perspectiva 2D genérica...

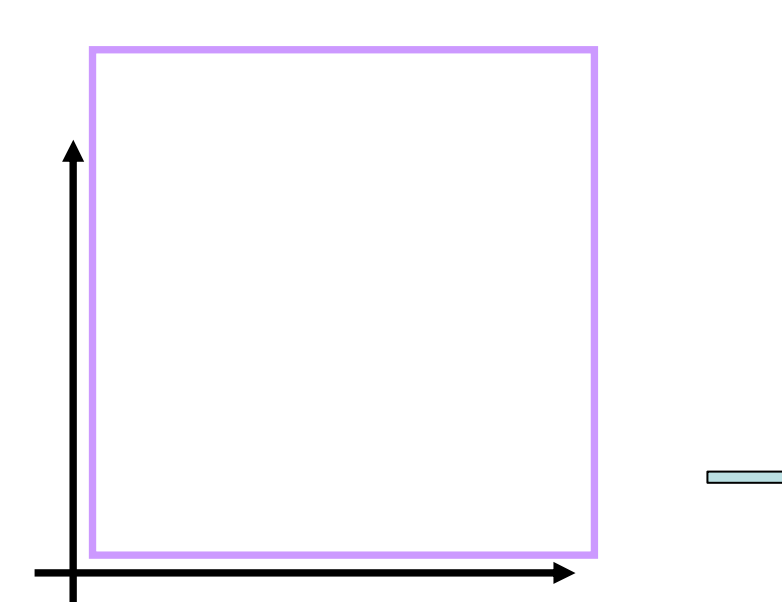

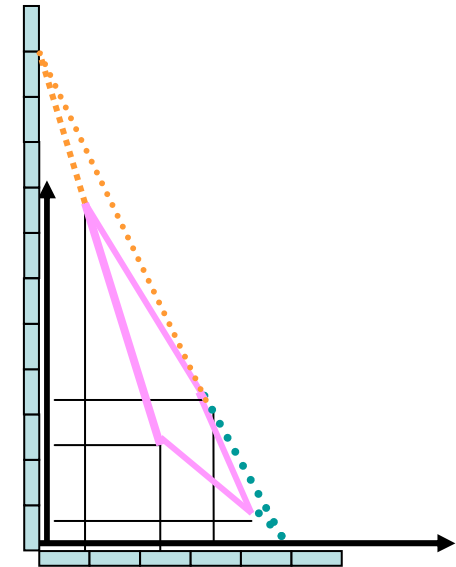

#### Ou seja a matriz 2D

• De projeção:

$$
M = \begin{pmatrix} 1 & 0 & 0 \\ 0 & 1 & 0 \\ p & q & 1 \end{pmatrix}
$$

- Tem 2 pontos de fuga
- Localizados no eixo x em (1/p , 0, 1) e no eixo y em (0 , 1/q, 1)

## Matriz Projetiva

- Uma transformação projetiva M do  $R^3$  é uma transformação linear do *R*<sup>4</sup>.
- A matriz 4 x 4 de uma transformação projetiva representa uma transformação afim tridimensional..

$$
M = \begin{pmatrix} a & d & g & m \\ b & e & h & n \\ c & f & i & o \\ p & q & r & s \end{pmatrix}
$$

## Transformação Perspectiva

- Ponto <sup>P</sup> do espaço afim é levado no hiperplano  $w = r z + 1$
- Se  $z = -1/r$ , então  $P e$  levado em um ponto no infinito.
- Pontos do espaço afim com  $z = 0$  não são afetados.

$$
M = \begin{pmatrix} 1 & 0 & 0 & 0 \\ 0 & 1 & 0 & 0 \\ 0 & 0 & 1 & 0 \\ 0 & 0 & r & 1 \end{pmatrix} \begin{pmatrix} x \\ y \\ z \\ z \\ x + 1 \end{pmatrix}
$$

## Ponto de Fuga Principal

- A imagem do "ponto infinito" na direção z, tem coordenadas [0, 0, 1/*r*, 1]
	- Este é o ponto de **fuga principal** da direção z.
	- ◆ Semi-espaço infinito 0 <  $z \leq \infty$  é transformado no semi-espaço finito 0 <  $z$  ≤ 1/ $r$ .

$$
M = \begin{pmatrix} 1 & 0 & 0 & 0 \\ 0 & 1 & 0 & 0 \\ 0 & 0 & 1 & 0 \\ 0 & 0 & r & 1 \end{pmatrix} \begin{pmatrix} 0 \\ 0 \\ 1 \\ 0 \\ r \end{pmatrix}
$$

### Mais de Um Ponto de Fuga

- A transformação perspectiva com **3 centros de projeção**:
- Tem **3 pontos de fuga**, principais sobre os eixos x,y,z nos pontos:
	- $\bullet$  [1/p, 0, 0, 1]
	- $\bullet$  [0, 1/q, 0, 1]
	- $\bullet$  [0, 0, 1/r, 1]

O mesmo resultado é obtido com a aplicação em cascata de 3 transformações perspectivas, com um único ponto de fuga em cada eixo.

$$
M = \begin{pmatrix} a & d & g & m \\ b & e & h & n \\ c & f & i & o \\ p & q & r & s \end{pmatrix}
$$

#### conclusão

- • Vimos como dados de 1 a 3 centros de projeçao definir as matrizes perspectivas correspondentes.
- • Depois dado uma certa matriz de projeção com 1 a 3 pontos de fuga, vimos como dessa matriz definir as coordenadas destes pontos de fuga.
- • Ou seja: sabemos como fazer tudo o que é possivel neste tipo de representação 3D.

### Considerações finais:

• Muitas vezes tem-se o mesmo efeito por mais de um caminho ....

Basta Implementar Transformações Com um Único Ponto de Fuga

- Transformações perspectivas com dois pontos de fuga equivalem a combinação de:
	- rotação ao redor de um eixo perpendicular ao eixo que contém o centro de projeção.
	- transformação perspectiva com um único ponto de fuga.
- Com duas rotações, obtêm-se transformações com três pontos de fuga.

Algumas posições dos pontos de fuga podem não ser realista a menos que você esteja vendo a cena de uma posição muito particupar

> Projeções perspectivas de três pontos-de-fuga são usadas menos frequentemente, dado que elas acrescentam pouco realismo ao já alcançado pelas projeções de dois pontos-defuga.

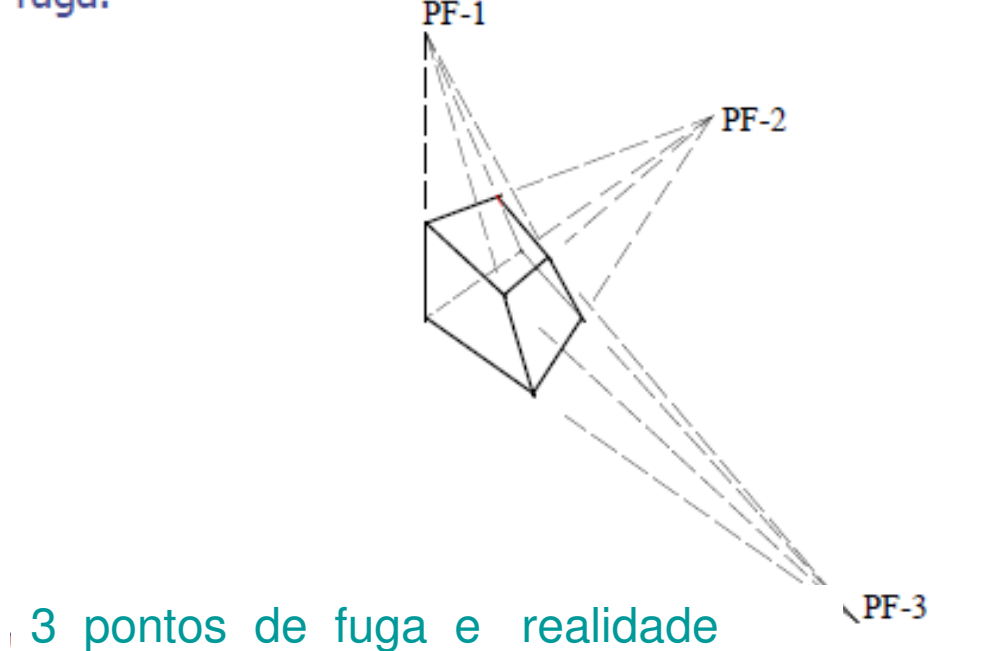

### Antes de seguir a diante

•Com maiores niveis de realismo

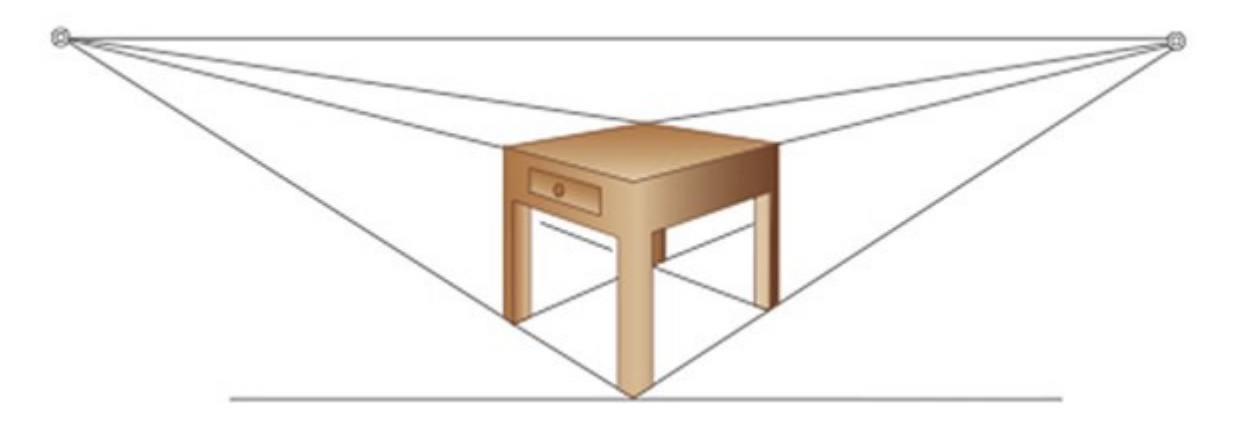

•E animação!

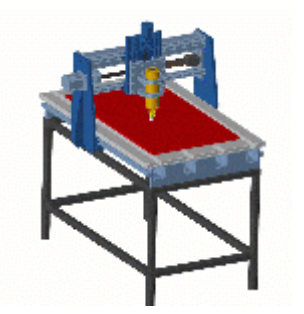

#### Lembre que projetar Sempre Acarreta Perder Informação

Curiosidades: Como podemos ver um **cubo no R4**?Pelas suas projeções do R3!Que também precisam ser projetadas para desenharmos em um plano!!!

http://isgg.net/

**International Society for Geometry and Graphics** 

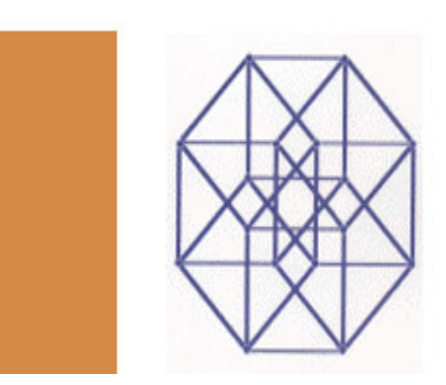

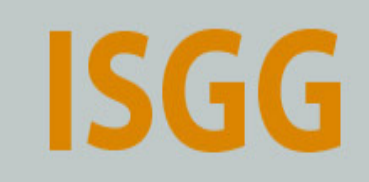

#### Referências

- • E. Azevedo, A. Conci, C. Vasconcelos, Computação Gráfica Teoria e Prática: Geração de Imagens, Elsevier; 2018, Rio de Janeiro.
- • Vera B. Anand, Computer Graphics and Geometric Modeling, John-Wiley,1993. BCTC/UFF - 006.6 A533 1993